## Teaching practices . . . .

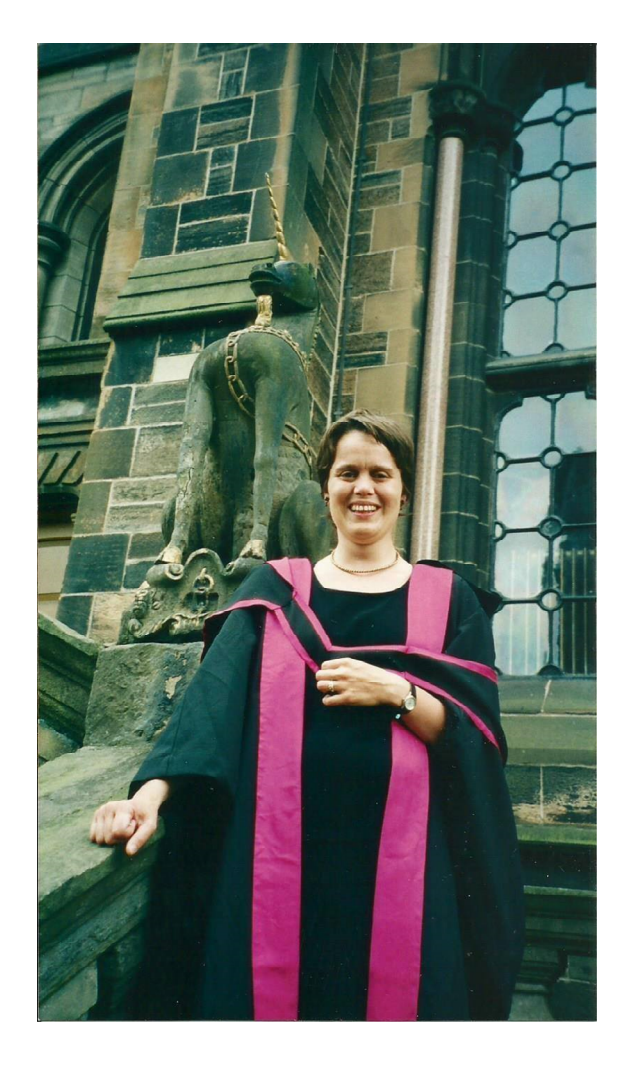

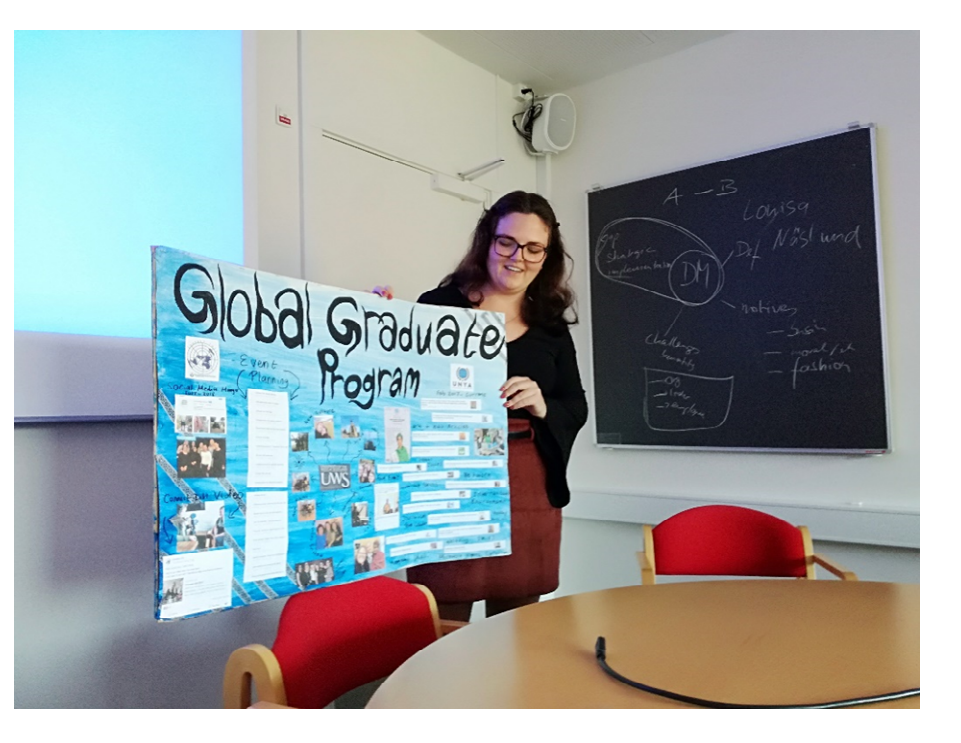

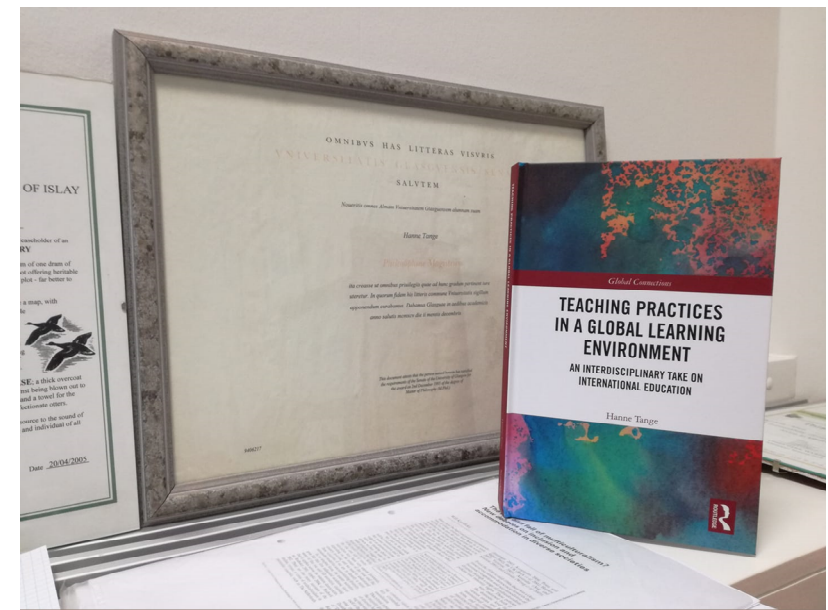

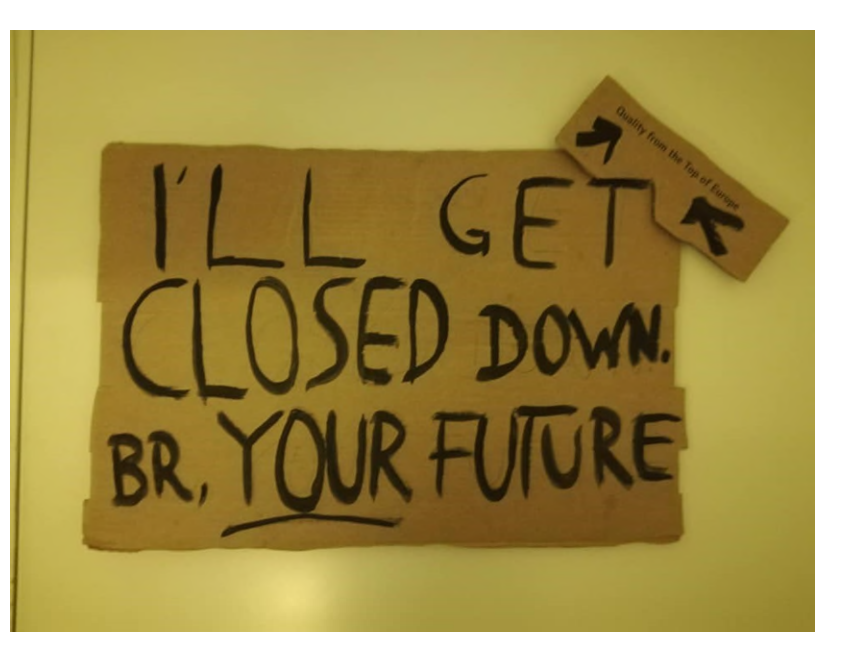

## Step 1: Identifying 'teaching practices'

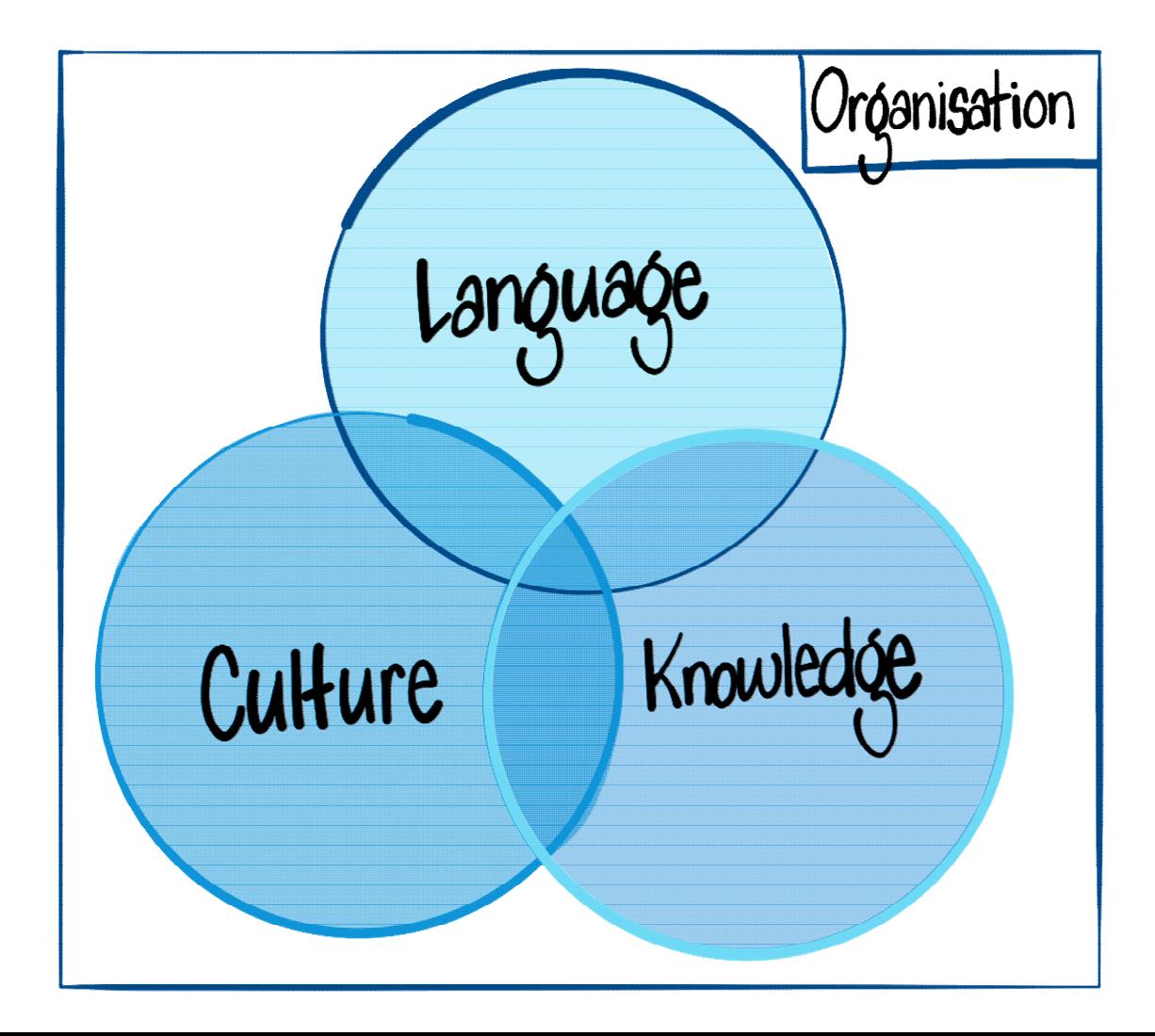

## Step 2: Adding the global

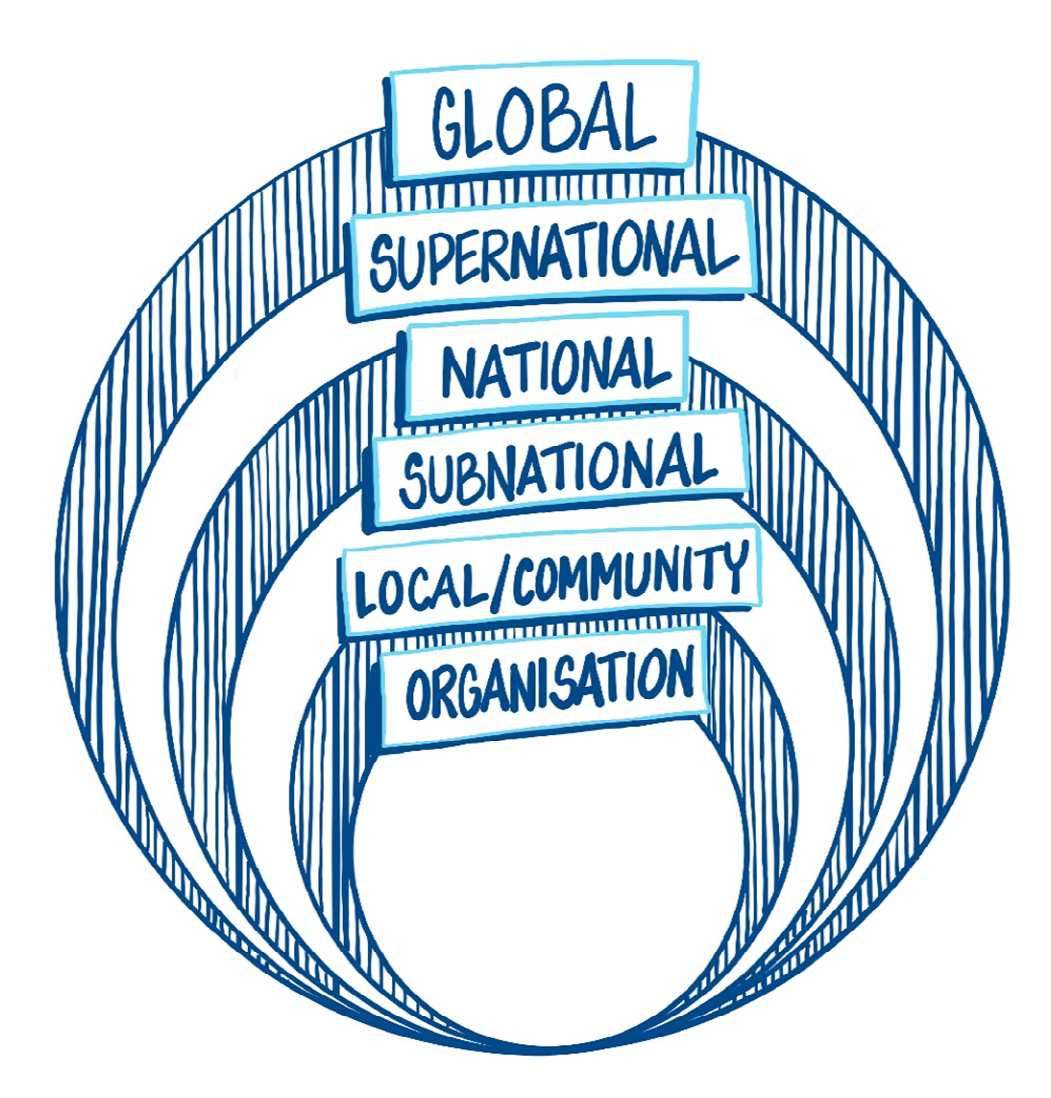

## Step 3: Connecting – across sites and scales

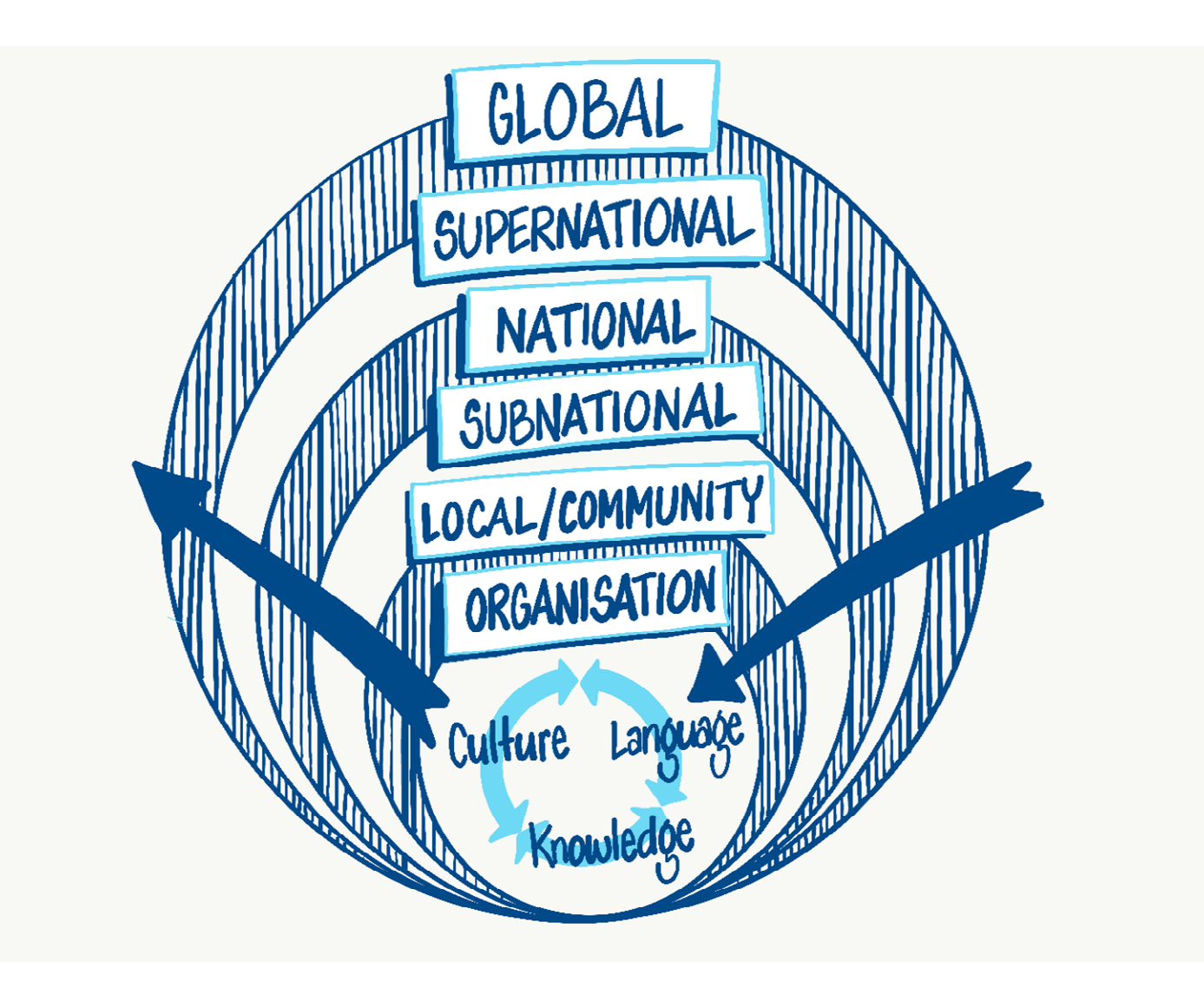